*УДК 517.958*

## **ВИКОРИСТАННЯ ІНФОРМАЦІЙНИХ ТЕХНОЛОГІЙ ПРИ РОЗВ'ЯЗАННІ НЕОДНОРІДНОГО РІВНЯННЯ ТЕПЛОПРОВІДНОСТІ ПРИ НЕНУЛЬОВИХ КРАЙОВИХ УМОВАХ**

### *Найко Д.А.*

*Вінницький національний аграрний університет*

# *Краєвський В.О.*

*Олексина Т.М.*

*Вінницький національний технічний університет*

#### *Постановка задачі*

Знайти розв'язок рівняння теплопровідності

$$
\text{(AP4II)}\ \frac{\partial u}{\partial t} = a^2 \frac{\partial^2 u}{\partial x^2} + f(x, t), \ \big(0 < x < l, 0 < t < \infty\big),\tag{1}
$$

що задовольняє крайові умови

(KY) 
$$
\begin{cases} u(0,t) = g_1(t), \\ u(l,t) = g_2(t), \end{cases} (0 < t < \infty)
$$
 (2)

і початкову умову

(IIY) 
$$
u(x,0) = \varphi(x), \ (0 < x < l).
$$
 (3)

#### *Основна частина*

Розв'язок шукатимемо у вигляді

y вигляді  

$$
u(x,t) = v(x,t) + g_1(t) + (g_2(t) - g_1(t)) \frac{x}{l}.
$$
 (4)

Тоді диференціальне рівняння (1) набуде вигляду

енціальне рівняння (1) набуде вигляду  
\n
$$
\frac{\partial v}{\partial t} = a^2 \frac{\partial^2 v}{\partial x^2} + f(x,t) - g'_1(t) + \left(g'_1(t) - g'_2(t)\right)\frac{x}{l},
$$

 $\partial t \quad \partial x^2 \quad \partial x^2 \quad \partial x^2$ <br>  $\text{Iipn } f_1(x,t) = f(x,t) - g_1'(t) + \left( g_1'(t) - g_2'(t) \right)^2$ *x*  $\overline{\partial t} - a \frac{\partial^2}{\partial x^2} + f(x,t) - g_1(t) + g_2(t) - g_3(t)$ <br>  $f_1(x,t) = f(x,t) - g_1'(t) + g_2'(t) \frac{x}{l}$  отримаємо

$$
(\text{APVII})\frac{\partial v}{\partial t} = a^2 \frac{\partial^2 v}{\partial x^2} + f_1(x,t)
$$
\n(5)

$$
(\text{APHII}) \frac{\partial v}{\partial t} = a^2 \frac{\partial^2 v}{\partial x^2} + f_1(x, t)
$$
(5)  

$$
(\text{KY}) \begin{cases} u(0,t) = v(0,t) + g_1(t) + (g_2(t) - g_1(t)) \frac{0}{l} = g_1(t) \Rightarrow v(0,t) = 0; \\ u(l,t) = v(l,t) + g_1(t) + (g_2(t) - g_1(t)) \frac{l}{l} = g_2(t) \Rightarrow v(l,t) = 0; \end{cases}
$$
(6)

$$
u(x,0) = v(x,0) + g_1(0) + (g_2(0) - g_1(0))\frac{x}{l} = q
$$
  
\n
$$
\Rightarrow v(x,0) = \varphi(x) - g_1(0) + (g_1(0) - g_2(0))\frac{x}{l}.
$$

$$
\text{При } \varphi_1(x) = \varphi(x) - g_1(0) + (g_1(0) - g_2(0)) \frac{x}{l} \text{ отримаемо}
$$
\n
$$
\text{(IIY) } v(x, 0) = \varphi_1(x) \tag{7}
$$

Ми звели вихідну задачу до розв'язку неоднорідного диференціального рівняння (5) з

нульовими крайовими умовами (6). Розв'язок цієї задачі знаходиться у вигляді<br> $v(x,t) = s(x,t) + w(x,t)$ , (8)

$$
v(x,t) = s(x,t) + w(x,t),
$$
\n(8)

де  $s(x,t)$  є розв'язком однорідного рівняння теплопровідності із нульовими крайовими умовами

$$
(\text{AP4II}) \frac{\partial s}{\partial t} = a^2 \frac{\partial^2 s}{\partial x^2}, \quad (0 < x < l, 0 < t < \infty), \tag{9}
$$

(KY) 
$$
\begin{cases} s(0,t) = 0, \\ s(l,t) = 0, \end{cases} (0 < t < \infty);
$$
 (10)

(IIY) 
$$
s(x,0) = \varphi_1(x), \ (0 < x < l).
$$
 (11)

 $w(x,t)$  знайдемо розв'язавши задачу:

$$
(\text{APVII}) \frac{\partial w}{\partial t} = a^2 \frac{\partial^2 w}{\partial x^2} + f_1(x, t), (0 < x < l, 0 < t < \infty),\tag{12}
$$

$$
\text{(KV)}\begin{cases} w(0,t) = 0, \\ w(l,t) = 0, \end{cases} (0 < t < \infty); \tag{13}
$$

(IIY) 
$$
w(x,0) = 0, (0 < x < l).
$$
 (14)

Перша з цих задач розв'язується методом відокремлення змінних [1]  
\n
$$
s(x,t) = \sum_{n=1}^{\infty} B_n \cdot e^{-\left(\frac{\pi n a}{l}\right)^2 t} \cdot \sin\left(\frac{\pi n}{l}x\right),\tag{15}
$$

де

$$
B_n = \frac{2}{l} \int_0^l \varphi_1(x) \sin\left(\frac{\pi n}{l} x\right) dx.
$$
 (16)

Розв'язок задачі (12)-(14) значося у вигляді [2]:  
\n
$$
w(x,t) = \sum_{n=1}^{\infty} T_n(t) \cdot \sin\left(\frac{\pi n}{l}x\right),
$$
\n(17)

де

$$
T_n(t) = \int_0^t h_n(\tau) e^{-\left(\frac{\pi n a}{l}\right)^2 (t-\tau)} d\tau, \quad h_n(t) = \frac{2}{l} \int_0^l f_1(x,t) \sin\left(\frac{\pi n}{l}x\right) dx.
$$

Після значня 
$$
s(x,t)
$$
та  $w(x,t)$  шукана функция  $u(x,t)$  матиме вигляд
$$
u(x,t) = s(x,t) + w(x,t) + g_1(t) + (g_2(t) - g_1(t)) \frac{x}{l}.
$$
 (18)

Використаємо запропонований алгоритм для знаходження розв'язку однорідного

диференціального рівняння 2  $9\frac{6}{2x^2}$  $u \circ \partial^2 u$ *t x*  $\partial u \circ \partial^2$  $=$  $\partial t$   $\partial x$ , із ненульовими крайовими умовами

 $(0,t)$  $(4,t)$  $(0,t) = 2;$  $(4,t) = 2t + 18$  $u(0,t)$  $u(4,t) = 2t$  $\left\vert u(0,t)\right\vert =% {\displaystyle\int\limits_{0}^{t}} dt\left( 0,t\right) dt$  $\begin{cases} u(0,t) = 2, \\ u(4,t) = 2t + 18 \end{cases}$  та початковою умовою  $u(x,0) = x^2 + 2.$ 

$$
g_1(t) = 2
$$
;  $g_2(t) = 2t + 18$ ;  $\varphi(x) = x^2 + 2$ ;  $a = 3$ ;  $l = 4$ .

Враховуючи, що

Розв'язок будемо шукати у вигляді (4). Згідно з умовою задачі  
\n
$$
g_1(t) = 2
$$
;  $g_2(t) = 2t + 18$ ;  $\varphi(x) = x^2 + 2$ ;  $a = 3$ ;  $l = 4$ .  
\nВраховуючи, що  
\n $\varphi_1(x) = \varphi(x) - g_1(0) + (g_1(0) - g_2(0)) \frac{x}{l} = x^2 + 2 - 2 + (2 - 0 - 18) \frac{x}{4} = x^2 - 4x$ ,

 $s(x,t) \, \, \epsilon$  розв'язком такої задачі:

$$
(\text{IPVII}) \frac{\partial s}{\partial t} = 9 \frac{\partial^2 s}{\partial x^2}, (0 < x < 4, 0 < t < \infty),
$$
\n
$$
\text{(KV)} \begin{cases} s(0, t) = 0, & 0 < t < \infty \\ s(l, t) = 0, & 0 < t < \infty \end{cases}
$$
\n
$$
\text{(IIY)} \ s(x, 0) = x^2 - 4x, \ (0 < x < 4).
$$

Відносно функції  $s(x,t)$  отримали однорідне рівняння теплопровідності із нульовими крайовими умовами. Згідно з  $(15)$  отримаємо<br> $\int_{-\infty}^{\infty} \frac{(\pi n a)^2}{(1+\pi)^2} dx$ 

ювами. Згідно з (15) отримаемо  
\n
$$
s(x,t) = \sum_{n=1}^{\infty} B_n \cdot e^{-\left(\frac{\pi n a}{l}\right)^2 t} \cdot \sin\left(\frac{\pi n}{l}x\right),
$$

де

$$
s(x,t) = \sum_{n=1}^{\infty} B_n \cdot e^{-\left(\frac{t}{t}\right)^{-1}} \cdot \sin\left(\frac{\pi n}{t}x\right),
$$
  

$$
B_n = \frac{2}{t} \int_0^t \varphi_1(x) \sin\left(\frac{\pi n}{t}x\right) dx = \frac{1}{2} \int_0^4 \left(x^2 - 4x\right) \sin\left(\frac{\pi n}{4}x\right) dx.
$$

Для знаходження інтегралів, що входять в структуру розв'язку поставленої задачі, використаємо математичний додаток Maple. Тоді  $> \int (x^2-4*x) \cdot \sin(Pi\pi x/4) x=0.4$ ;

$$
\frac{64 (-2 + \pi n \sin(\pi n) + 2 \cos(\pi n))}{\pi^3 n^3}
$$
  
Orxe,  $B_n = \frac{-64 + 32\pi n \sin(\pi n) + 64 \cos(\pi n)}{\pi^3 n^3}$ .

Враховуючи, що *n* натуральне число

Bikhwyukoro hadiohanshoro arpaphoro yhisepcurery  
\n
$$
B_n = \frac{64}{\pi^3 n^3} \Big( \Big( -1 \Big)^n - 1 \Big) = \begin{cases} 0, n = 2k, \\ -\frac{128}{\pi^3 (2k-1)^3}, n = 2k-1 \end{cases}
$$

В результаті отримаємо

$$
\pi^{2}(2k-1)
$$
  
IIBTari orpимacmo  

$$
s(x,t) = \sum_{k=1}^{\infty} -\frac{128}{\pi^{3}(2k-1)^{3}} \cdot e^{-\left(\frac{3\pi(2k-1)}{4}\right)^{2}t} \cdot \sin\left(\frac{\pi(2k-1)}{4}x\right).
$$

Знайдемо  $f_1(x,t)$ 

$$
f_1(x,t)
$$
  
\n
$$
f_1(x,t) = f(x,t) - g_1'(t) + \left(g_1'(t) - g_2'(t)\right)\frac{x}{l} = -\frac{x}{2}.
$$

Тоді  $w(x,t)$  є розв'язком такої задачі:

$$
(\text{IPVIII}) \frac{\partial w}{\partial t} = 9 \frac{\partial^2 w}{\partial x^2} - \frac{x}{2}, (0 < x < 4, 0 < t < \infty),
$$
\n
$$
\text{(KY)} \begin{cases} w(0, t) = 0, & 0 < t < \infty \\ w(l, t) = 0, & 0 < t < \infty \end{cases}
$$
\n
$$
\text{(IIY)} \ w(x, 0) = 0, \ (0 < x < 4).
$$

Розв'язок останньої задачі знаходиться у вигляді (17), де

(IIY) 
$$
w(x, 0) = 0
$$
,  $(0 < x < 4)$ .  
\n
$$
h_n(t) = \frac{2}{l} \int_0^l f_1(x, t) \sin\left(\frac{\pi n}{l} x\right) dx = -\frac{1}{4} \int_0^4 x \sin\left(\frac{\pi n}{4} x\right) dx,
$$

 $> int(x * sin(Pi * n * x/4), x=0..4);$ 

153 16 (sin( *n* )cos( *n* ) *n* ) 2 *n* 2 2 2 4sin 4 cos 4 1 *<sup>n</sup> n n n n h t n n* ; 2 2 <sup>3</sup> 4 0 0 4 1 ( ) ( ) *na n <sup>n</sup> t t t t <sup>l</sup> T t h e d e d n n n* ;

 $> int(4*(-1)^n n/Pi/n*exp(-((3*Pi*n/4)^n2)*(t-tau))$ ,tau=0..t);

$$
\frac{64}{9} \frac{(-1)^{(1+n)} \left(e^{\left(-\frac{9 \cdot \pi^2 n^2}{16}\right)} - 1\right)}{\pi^3 n^3}
$$

$$
T_n(t) = \frac{64(-1)^n}{9 \pi^3 n^3} \left(1 - e^{\frac{9 \pi^2 n^2 t}{16}}\right).
$$

Отримаємо

$$
w(x,t) = \sum_{n=1}^{\infty} \frac{64(-1)^n}{9\pi^3 n^3} \left(1 - e^{\frac{9\pi^2 n^2 t}{16}}\right) \cdot \sin\left(\frac{\pi n}{4}x\right).
$$

Topi miykaha функци набуде вигляду (puc. 1)

\n
$$
u(x,t) = \sum_{k=1}^{\infty} -\frac{128}{\pi^3 (2k-1)^3} \cdot e^{-\left(\frac{3\pi (2k-1)}{4}\right)^2 t} \cdot \sin\left(\frac{\pi (2k-1)}{4}x\right) + \sum_{n=1}^{\infty} \frac{64(-1)^n}{9\pi^3 n^3} \left(1 - e^{-\frac{9\pi^2 n^2 t}{16}}\right) \cdot \sin\left(\frac{\pi n}{4}x\right) + 2 + \frac{x(t+8)}{2}.
$$

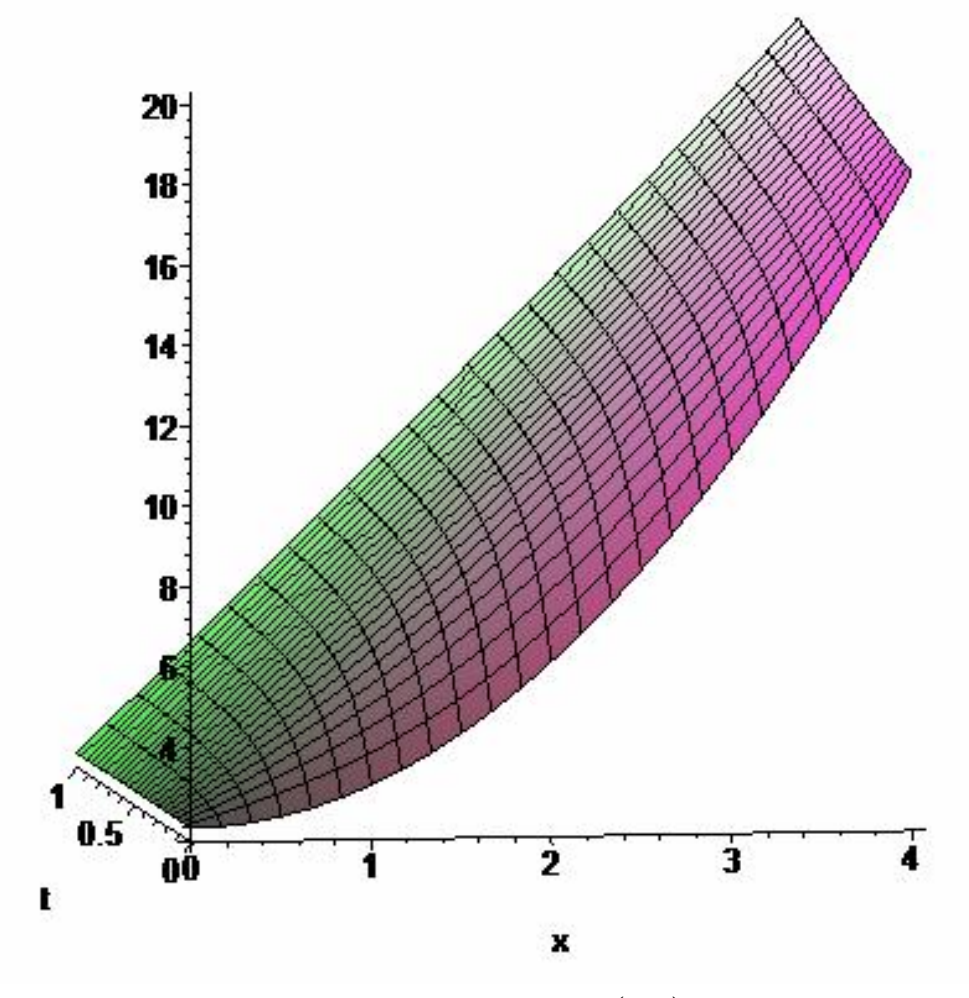

**Рис. 1 Графік функції** и $(x,t)$ 

Розглянемо у динаміці змодельоване явище поширення тепла у стержні, використавши оператор animate (рис. 2) > with(plots):  $>$  animate(plot,[sum(-128/(Pi^3\*(2\*k-1)^3)\*  $exp(-(3*Pi*(2*k-1)/4)^{2*}t)*sin(Pi*(2*k-1)/4*x),$  $k=1$ ..infinity)+sum(64\*(-1)^n/(9\*Pi^3\*n^3)\*  $(1-exp(-9*Pi^2*n^2*t/16))*sin(Pi*n*x/4),$ n=1..infinity)+2+x\*(t+8)/2,x=0..4],t=0..1);

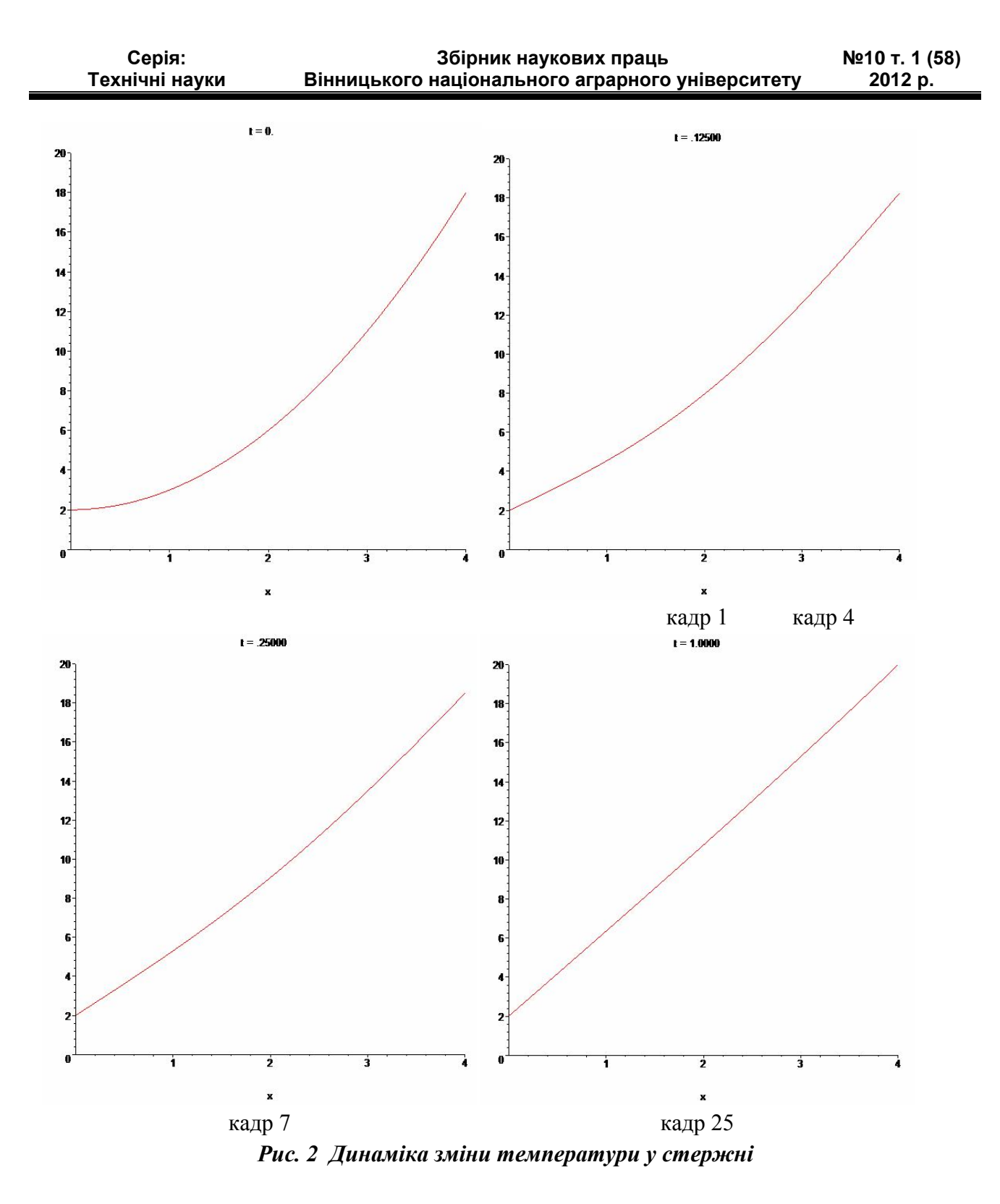

Для чисельного знаходження розв'язку диференціального рівняння із частинними похідними із заданими крайовими та початковими умовами в Maple можна використовувати оператор pdsolve, що входить у додаткову бібліотеку PDEtools  $> pds:=pdsolve(diff(u(x,t),t)=9*diff(u(x,t),x,x),$ 

 $\{u(0,t)=2, u(4,t)=2*t+18, u(x,0)=x^2+2\}$ , numeric, time=t, range=0..1);

Результат використання оператора pdsolve, що виведено за допомогою оператора plot, представлено на рис. 3.

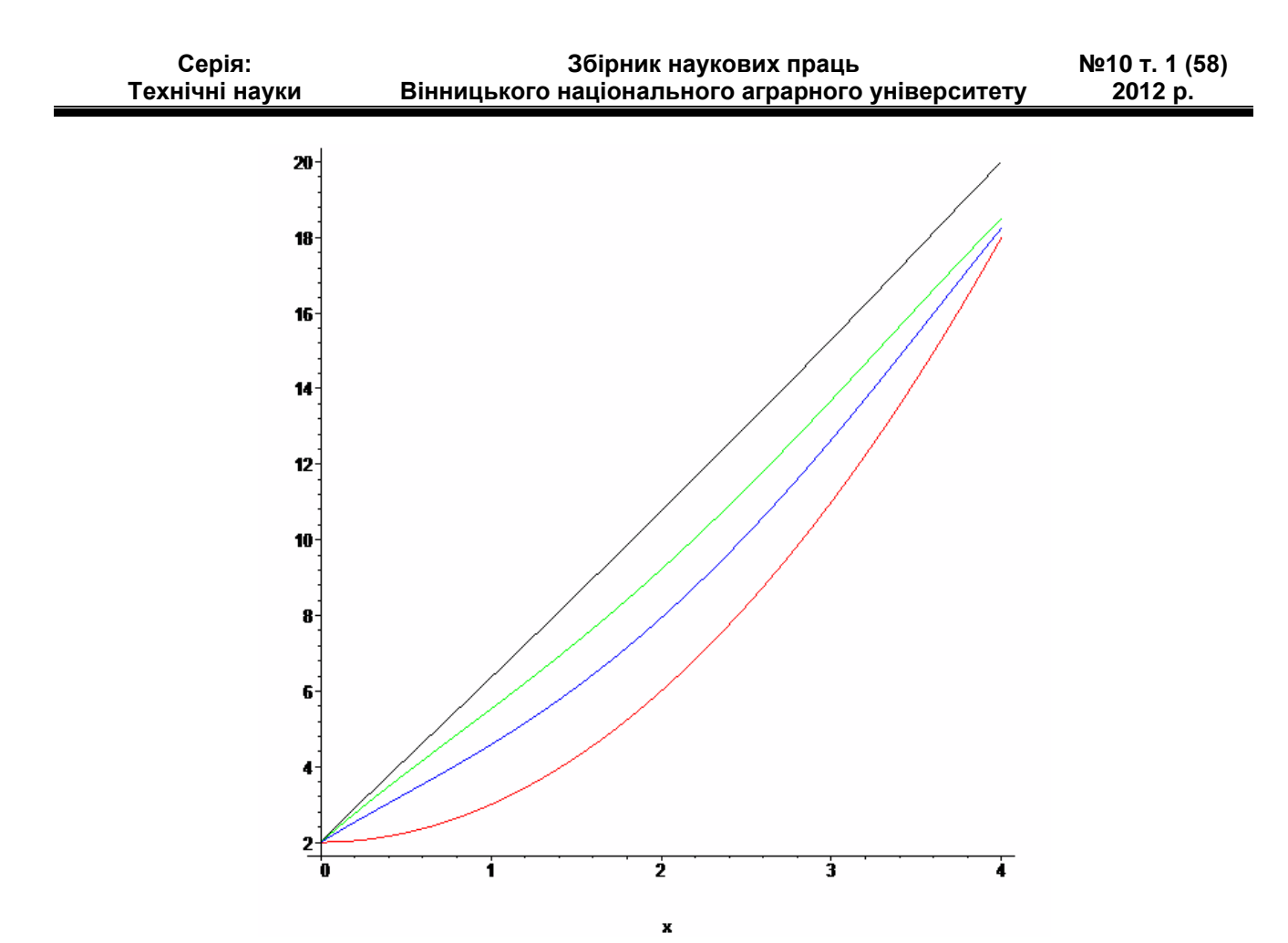

*Рис. 3 Чисельний розв'язок за допомогою оператора pdsolve*

#### *Висновки*

Запропоновано алгоритм, що дозволяє визначити розв'язок неоднорідного рівняння теплопровідності із ненульовими крайовими умовами у вигляді аналітичної функції. Крім того розглянута можливість чисельного знаходження розв'язку поставленої задачі та його візуалізація із можливістю аналізу за допомогою математичного додатка Maple.

#### *Література*

*1..Вища математика: Підручник: У 2-х кн. – К.: Либідь, 2003. – Кн. 2. Спеціальні розділи / Г. Л. Кулініч, Є. Ю. Таран та ін. – 368 с.*

*2. Краєвський В. О. Спецкурс математичного аналізу: навчальний посібник. – Вінниця: ВНТУ, 2009. – 178 с.*